<<Fireworks

<<Fireworks

- 13 ISBN 9787302088233
- 10 ISBN 7302088233

出版时间:2004-7-1

作者:龚毅,贾志铭,李鑫

页数:378

524000

extended by PDF and the PDF

http://www.tushu007.com

, tushu007.com

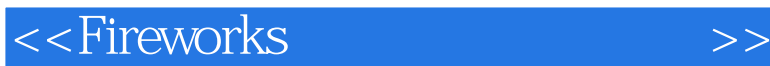

5 Fireworks MX2004

Macromedia Fireworks MX2004 Dreamweaver MX2004

Fireworks MX2004

, tushu007.com

Fireworks MX2004

Fireworks Fireworks MX2004

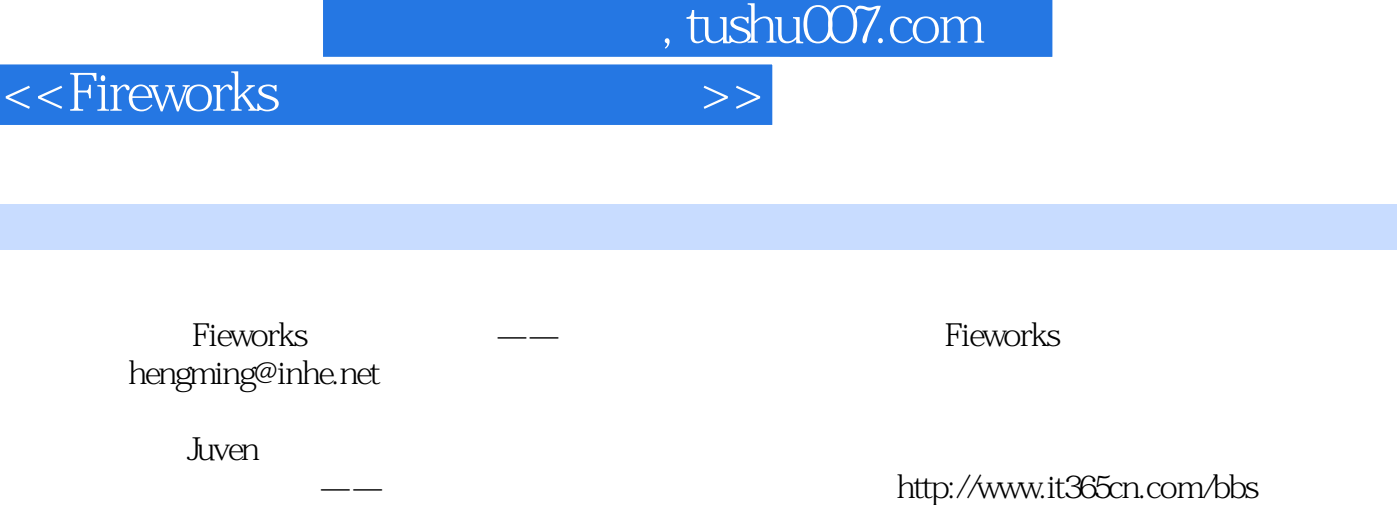

<<Fireworks

## , tushu007.com

1 1.1 Fireworks MX2004 1 " " 2 2 3  $3$  and  $4$  and  $5$  $6$   $7$   $8$  $9$  FTP  $10$  $11$  12 13  $14$  15 填充效果 问题16 如何制作霓虹效果 问题17 橡皮图章工具的作用是什么 问题18 如何使用涂抹工  $19$  20  $21$  $22$  $23$  24  $24$  $26$  1.2 1 Fireworks MX2004  $2^{\degree}$  "<br>6 3  $\frac{4}{7}$  5  $3 \t 4 \t 5$  $6$  $8 \t 9 \t 10$  $11$  2  $2$  2.1  $1$  $2$  3  $4$  $5$  0  $7$  $XP$  2.2 1 2.  $3 \hspace{2.5cm} 4 \hspace{2.5cm} 5$ 题6 如何制作一个中国结效果 问题7 如何制作水滴 问题8 怎样制作一个仿真的软盘 问题9 如何制  $\ldots$  3 $\qquad\qquad$  4 $\qquad\qquad$  5

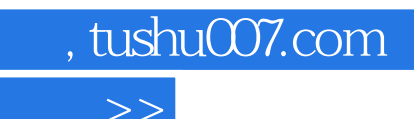

<<Fireworks

本站所提供下载的PDF图书仅提供预览和简介,请支持正版图书。

更多资源请访问:http://www.tushu007.com